# C2090-560<sup>Q&As</sup>

PureData System for Analytics v7.1

### Pass IBM C2090-560 Exam with 100% Guarantee

Free Download Real Questions & Answers **PDF** and **VCE** file from:

https://www.leads4pass.com/c2090-560.html

100% Passing Guarantee 100% Money Back Assurance

Following Questions and Answers are all new published by IBM Official Exam Center

Instant Download After Purchase

100% Money Back Guarantee

😳 365 Days Free Update

Leads4Pass

800,000+ Satisfied Customers

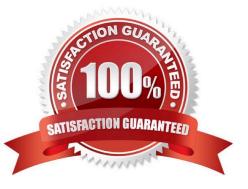

## Leads4Pass

#### **QUESTION 1**

Why would an agent appear in the IBM Tivoli Endpoint Manager (TEM) Console but be grayed out?

- A. The agent is using manual Relay selection.
- B. The agent just rebooted after receiving an action.
- C. The agent has been offline for at least 45 minutes.
- D. The endpoint is using an older version of the agent.

Correct Answer: C

#### **QUESTION 2**

Command polling is enabled with Edit Computer Settings using which custom variable?

- A. \_Comm\_CommandPollEnable
- B. \_BESClient\_CommandPollEnable
- C. \_BESClient\_Enable\_CommandPoll
- D. \_BESClient\_Comm\_CommandPollEnable

Correct Answer: D

#### **QUESTION 3**

Which two vendors are supported by IBM Tivoli Endpoint Manager Client Manager for Endpoint Protection? (Choose two.)

- A. HP
- B. Cisco
- C. McAfee
- D. AVG Technologies
- E. Computer Associates

Correct Answer: CE

#### **QUESTION 4**

Which two methods are supported for installing the IBM Tivoli Endpoint Manager (TEM) Console? (Choose two.)

#### Leads4Pass https://www.leads4pass.com/c2090-560.html 2024 Latest leads4pass C2090-560 PDF and VCE dumps Download

- A. use the TEM Console Deployment Tool
- B. use a pre-defined Fixlet from another TEM Console
- C. download the console installer file from http://support.bigfix.com
- D. use the Active Directory Console Installer Wizard that is created when the TEM Server installer is run
- E. copy the installation folder to the target system and run setup.exe with an account that is a local administrator

Correct Answer: BE

#### **QUESTION 5**

Why would an agent not appear on the IBM Tivoli Endpoint Manager (TEM) Console after a new deployment?

- A. UDP on the agent system is blocked.
- B. The agent masthead is incorrect or missing.
- C. The TEM Console is running on the TEM Server.
- D. The agent system was not rebooted after install.

Correct Answer: B

Latest C2090-560 Dumps

C2090-560 Study Guide

C2090-560 Braindumps